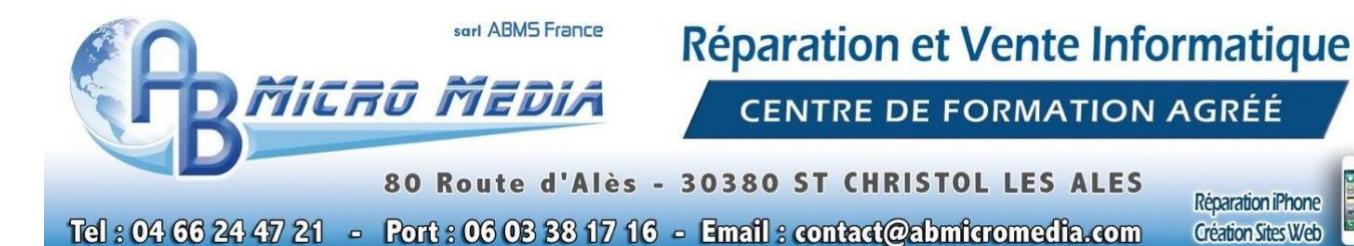

is and

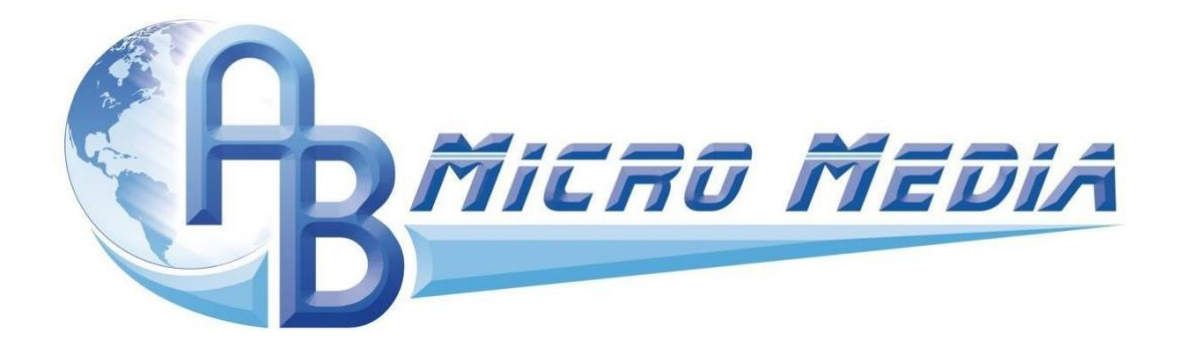

### **Programme détaillé de la formation "Prise en main du logiciel Excel 2021"**

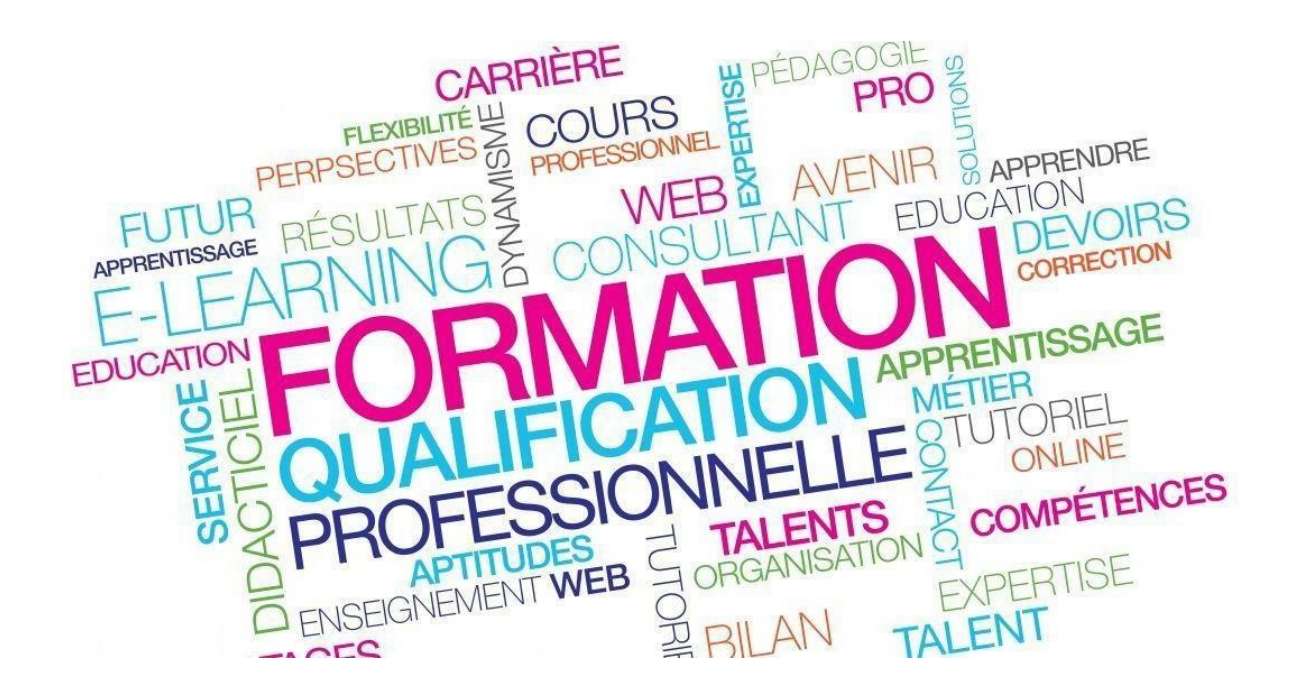

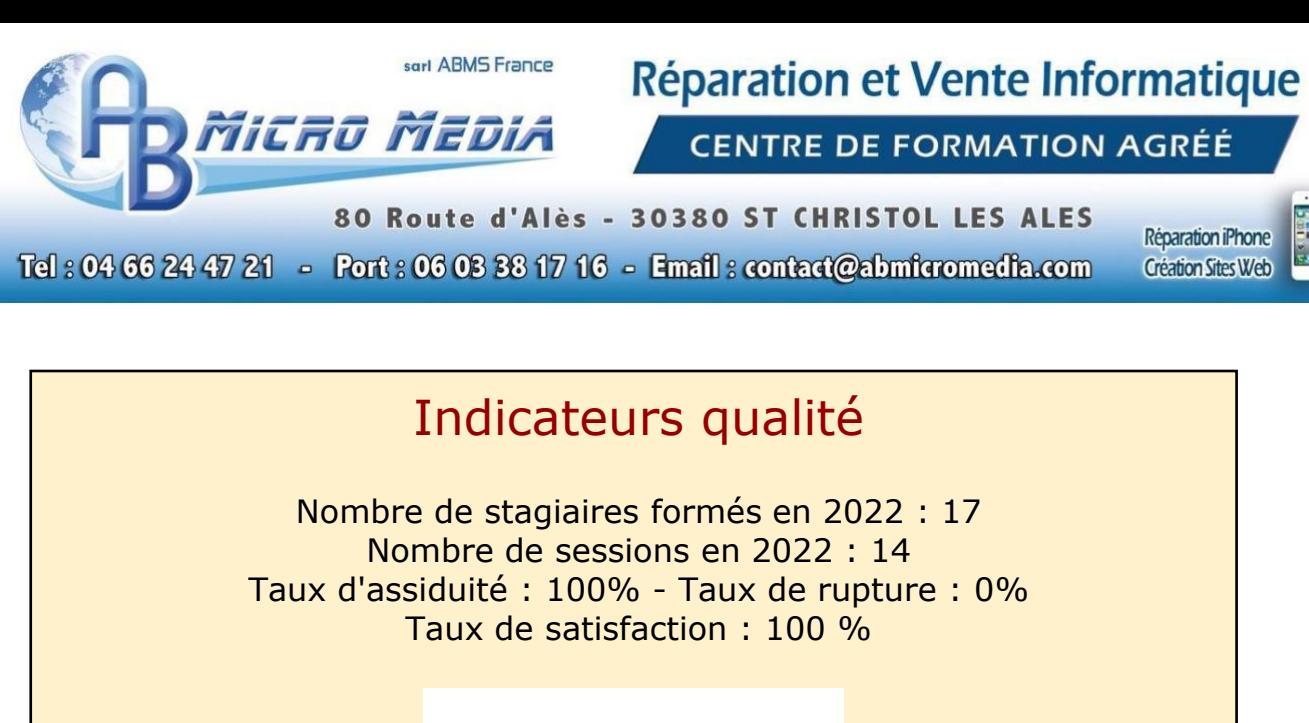

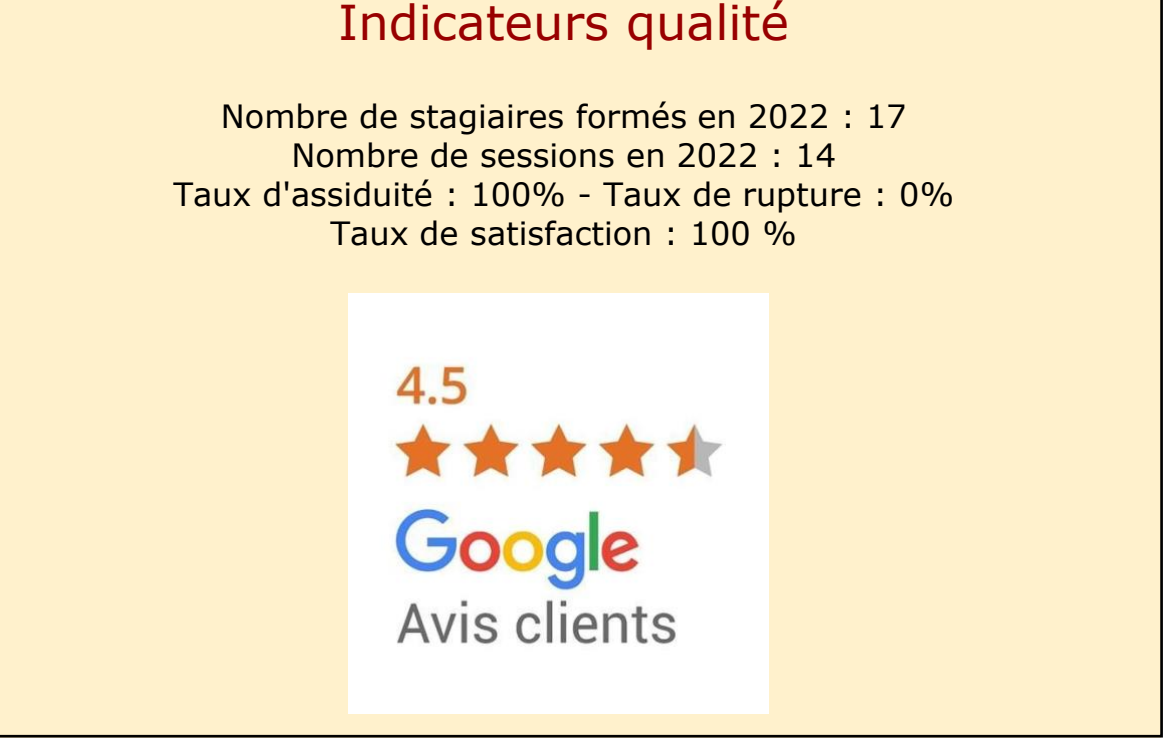

# 1. Public

Cette formation s'adresse prioritairement à toutes personnes souhaitant maîtriser le logiciel Excel et en connaitre les fonctions essentielles. Il pourra s'agir d'un créateurd'entreprise, d'un entrepreneur mais aussi d'un salarié.

Elle est particulièrement conseillée aux personnes désireuses de découvrir les fondamentaux du logiciel Excel 2019, notamment les jeunes entrepreneurs.

# 2. Pré-requis

Aucun pré-requis.

Micro Media

#### Réparation et Vente Informatique

**CENTRE DE FORMATION AGRÉÉ** 

80 Route d'Alès - 30380 ST CHRISTOL LES ALES

Tel: 04 66 24 47 21 - Port: 06 03 38 17 16 - Email: contact@abmicromedia.com

Réparation iPhone **Création Sites Web** 

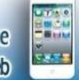

# 3. Objectifs

L'objectif principal de cette formation est d'acquérir les bases permettant de créer un site internet. Huit objectifs sous-jacents sont proposés dans ce but :

- **1.** Maîtriser l'interface et connaître les bases de **Microsoft Excel 2019.**
- 2. Se familiariser avec les fonctionnalités de base pour organiser et saisir les données
- 3. Se familiariser avec les fonctionnalités de présentation des données.
- 4. Apprendre la mise en forme des données.
- 5. Maîtriser la saisie et modification des données.
- 6. Mettre en œuvre des Calculs simples.
- 7. Apprendre la gestion des cellules, des feuilles et des classeurs.
- 8. Utiliser toutes les fonctionnalités de mise en forme et présentations.

## 4. Profil formateur

Antony BERENGUEL,

29 ans,

8 ans d'entrepreneuriat,

8 ans d'activité sur internet.

diplômé :

- d'un **BEP Systèmes Numériques**.
- d'un **BAC PRO Systèmes Numériques**
- d'un **Titre Professionnel Comptable Gestionnaire**

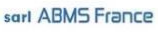

Réparation et Vente Informatique

**CENTRE DE FORMATION AGRÉÉ** 

80 Route d'Alès - 30380 ST CHRISTOL LES ALES Tel: 04 66 24 47 21 - Port: 06 03 38 17 16 - Email: contact@abmicromedia.com

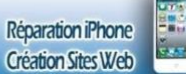

# 5. Détail du programme

Micro Media

Chaque apprenant bénéficie :

 De cours sur l'utilisation d'Excel 2019 Formation dispensée en présentiel

#### ★ **Détail de la formation**

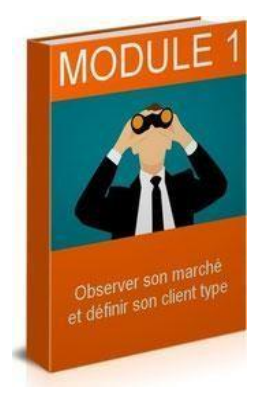

#### **MODULE 1**

#### **L'ENVIRONNEMENT DE TRAVAIL**

**00:35:00**

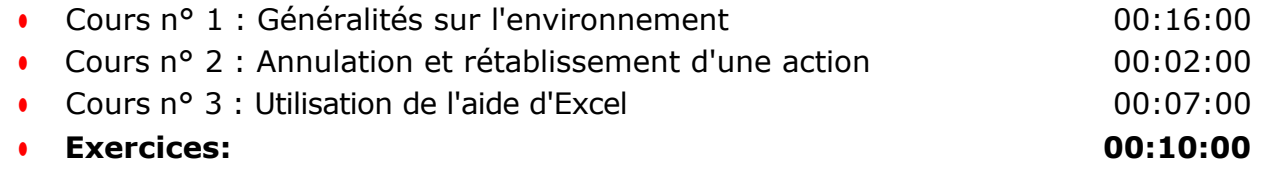

Micro Media

Réparation et Vente Informatique

**CENTRE DE FORMATION AGRÉÉ** 

80 Route d'Alès - 30380 ST CHRISTOL LES ALES Tel: 04 66 24 47 21 - Port: 06 03 38 17 16 - Email: contact@abmicromedia.com

Réparation iPhone **Création Sites Web** 

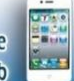

# **MODUL**

#### **MODULE 2**

**L'AFFICHAGE 00:23:00** 

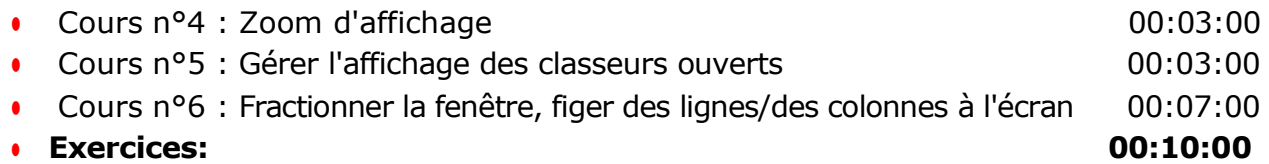

# **MODUL**

#### **MODULE 3**

**LES CLASSEURS ( 01:36:00** 

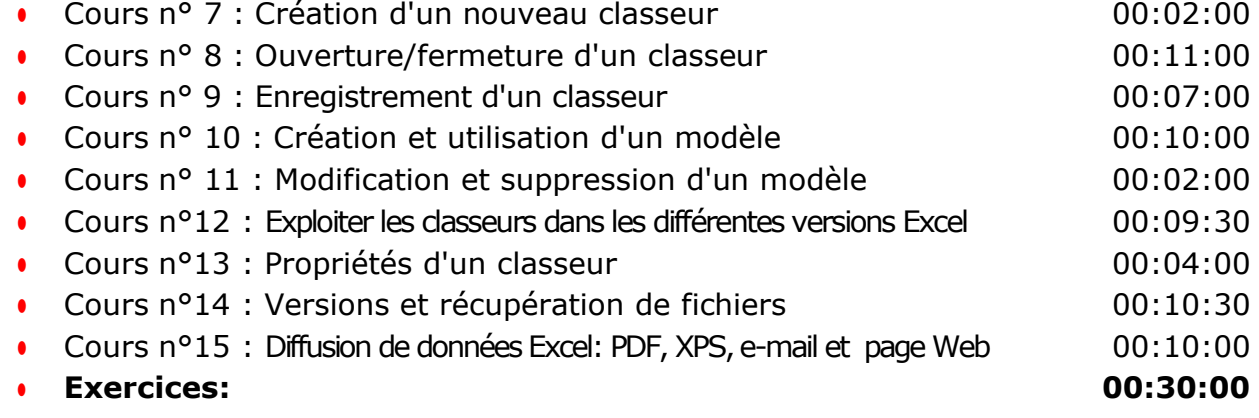

Micro Media

Réparation et Vente Informatique

**CENTRE DE FORMATION AGRÉÉ** 

80 Route d'Alès - 30380 ST CHRISTOL LES ALES Tel: 04 66 24 47 21 - Port: 06 03 38 17 16 - Email: contact@abmicromedia.com

Réparation iPhone **Création Sites Web** 

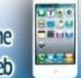

#### **MODULE 4**

#### **DÉPLACEMENTS ET SÉLECTIONS @00:36:00**

● Cours n°16 : Déplacement dans un classeur 00:06:00 Cours n°17 : Sélection des cellules 00:10:00 ● **Exercices: 00:20:00**

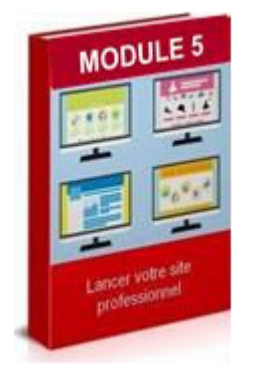

#### **MODULE 5**

#### **SAISIE ET MODIFICATION DES DONNEES**

**01:03:00**

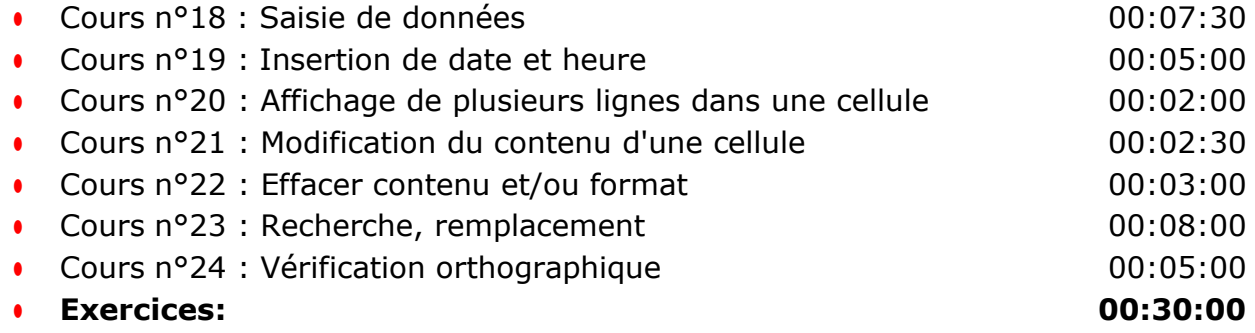

Micro Media

Réparation et Vente Informatique

**CENTRE DE FORMATION AGRÉÉ** 

80 Route d'Alès - 30380 ST CHRISTOL LES ALES Tel: 04 66 24 47 21 - Port: 06 03 38 17 16 - Email: contact@abmicromedia.com

Réparation iPhone **Création Sites Web** 

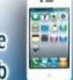

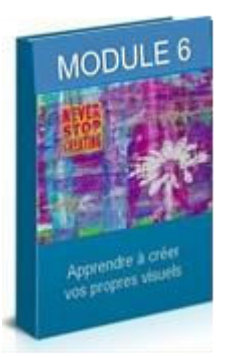

#### **MODULE 6**

#### **COPIES ET DEPLACEMENTS**

**00:59:00** 

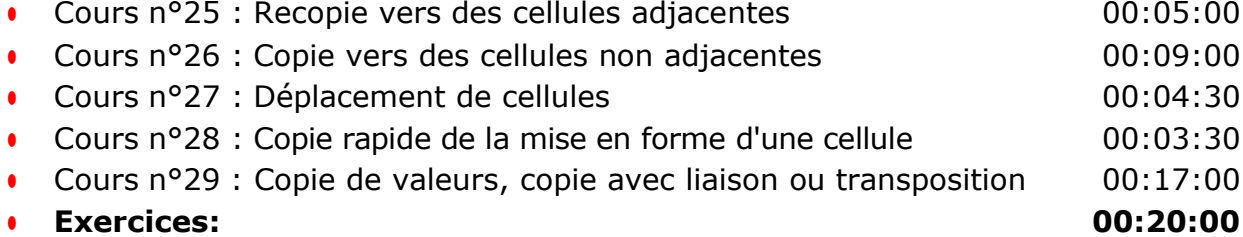

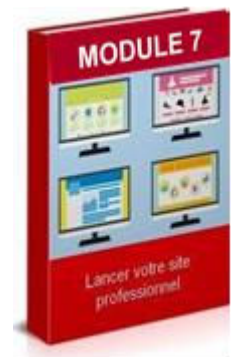

#### **MODULE 7**

#### **FEUILLES DE CALCUL**

**00:38:00** 

- Cours n°30 : Nom d'une feuille, couleur de l'onglet 00:05:00 Cours n°31 : Insertion, suppression et arrière-plan de feuilles 00:07:00
- Cours n°32 : Déplacement, copie et masquage d'une feuille 00:06:00
- **Exercices: 00:20:00**

**----------------------------------------------------------------------------------------------------** 

Micro Media

Réparation et Vente Informatique

**CENTRE DE FORMATION AGRÉÉ** 

80 Route d'Alès - 30380 ST CHRISTOL LES ALES Tel: 04 66 24 47 21 - Port: 06 03 38 17 16 - Email: contact@abmicromedia.com

Réparation iPhone **Création Sites Web** 

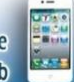

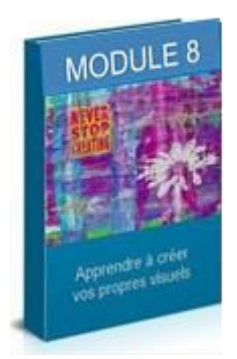

#### **MODULE 8**

#### **LIGNES, COLONNES, CELLULES**

 **01:00:00**

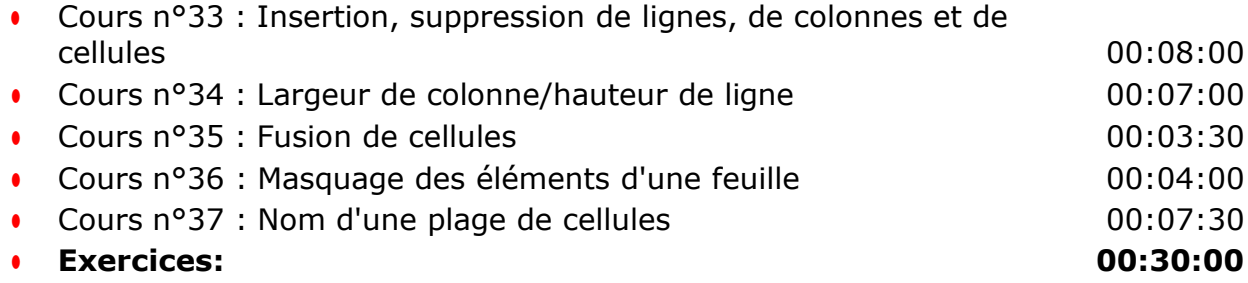

#### **MODULE 9**

 **CALCULS 01:47:00**

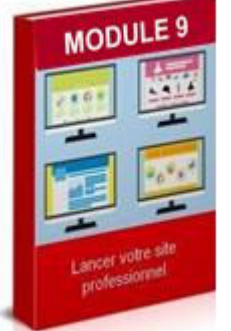

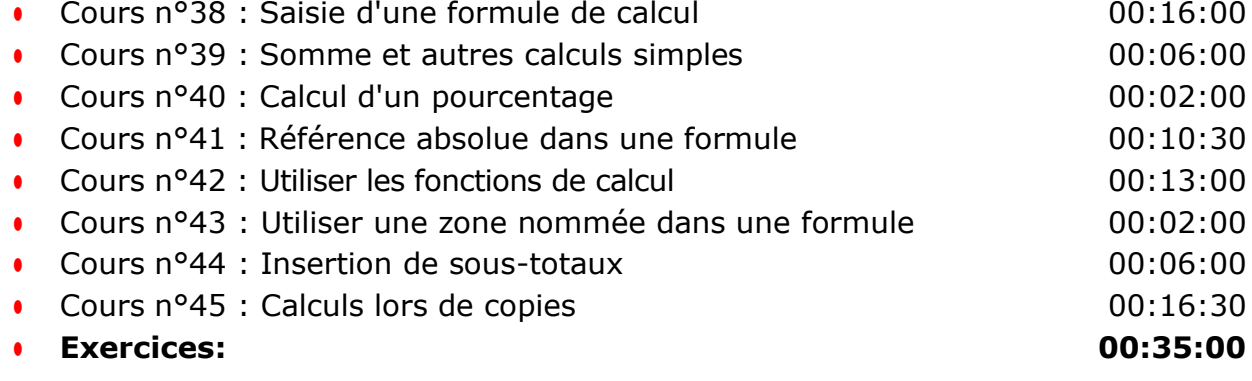

Micro Media

Réparation et Vente Informatique

**CENTRE DE FORMATION AGRÉÉ** 

80 Route d'Alès - 30380 ST CHRISTOL LES ALES Tel: 04 66 24 47 21 - Port: 06 03 38 17 16 - Email: contact@abmicromedia.com

Réparation iPhone **Création Sites Web** 

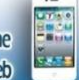

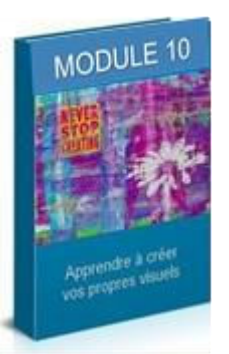

#### **MODULE 10**

**FONCTIONS DE CALCUL 802:04:00** 

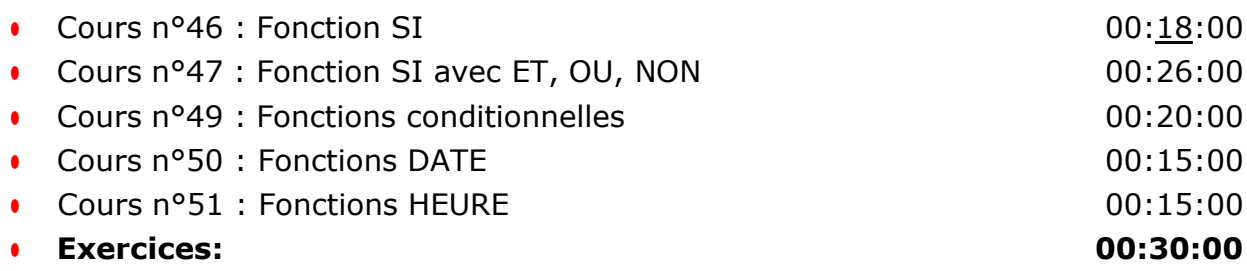

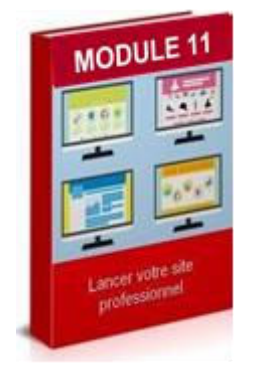

#### **MODULE 11**

#### **MISE EN FORME DES TABLEAUX**

**01:46:00**

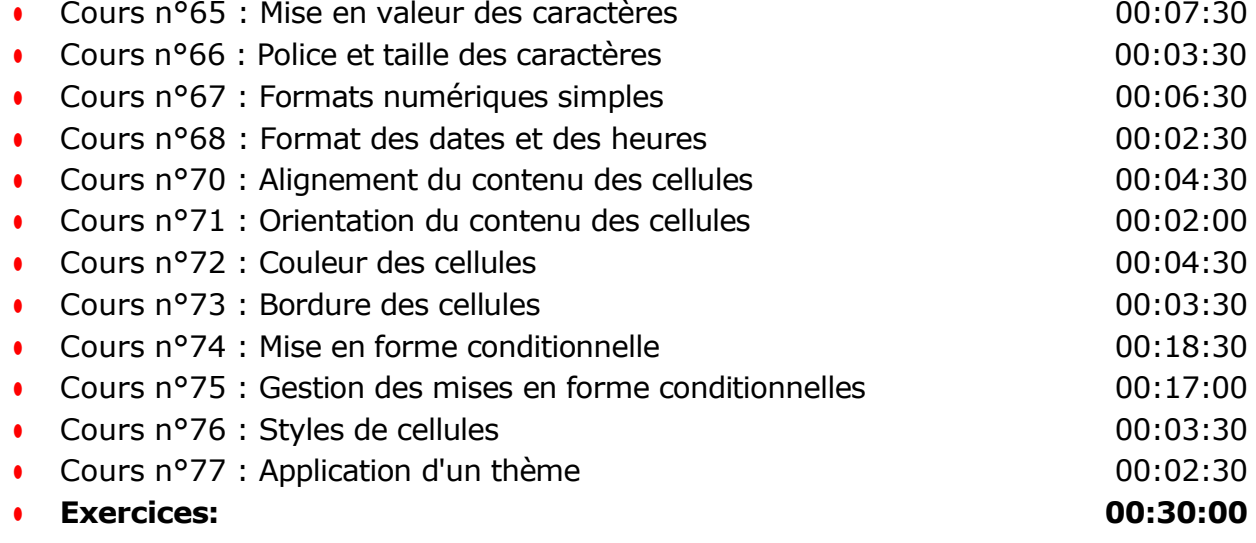

Micro Media

Réparation et Vente Informatique

**CENTRE DE FORMATION AGRÉÉ** 

80 Route d'Alès - 30380 ST CHRISTOL LES ALES Tel: 04 66 24 47 21 - Port: 06 03 38 17 16 - Email: contact@abmicromedia.com

Réparation iPhone **Création Sites Web** 

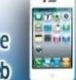

#### **MODULE 12**

**TRI 00:32:00**

- Cours n°79 : Tri de données 00:12:00
- **Exercices 00.20.00**

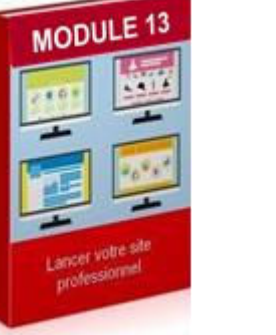

#### **MODULE 13**

#### **MISE EN PAGE ET IMPRESSION**

**00:58:00** 

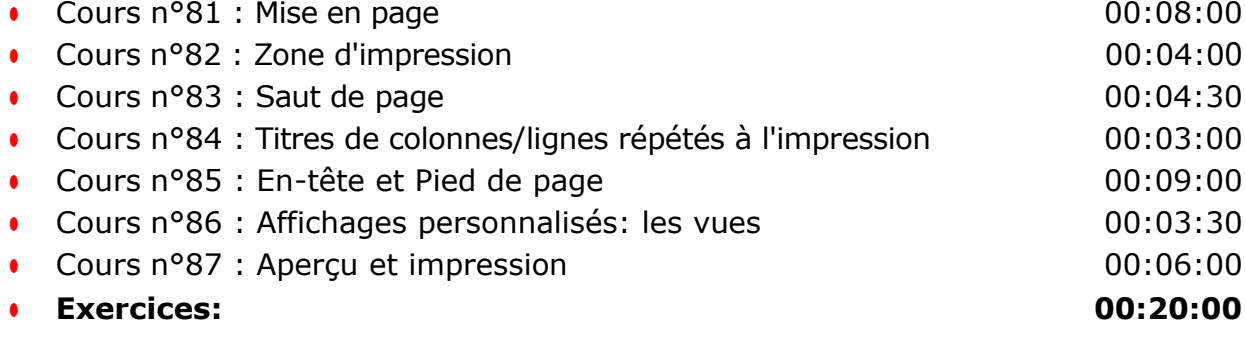

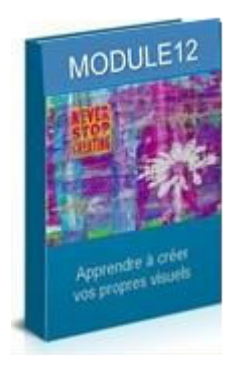

Micro Media

Réparation et Vente Informatique

**CENTRE DE FORMATION AGRÉÉ** 

80 Route d'Alès - 30380 ST CHRISTOL LES ALES Tel: 04 66 24 47 21 - Port: 06 03 38 17 16 - Email: contact@abmicromedia.com

Réparation iPhone **Création Sites Web** 

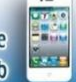

ODULE

#### **MODULE 14**

#### **CREATION DE GRAPHIQUES SIMPLES ET MISE EN FORME**

**01:35:00** 

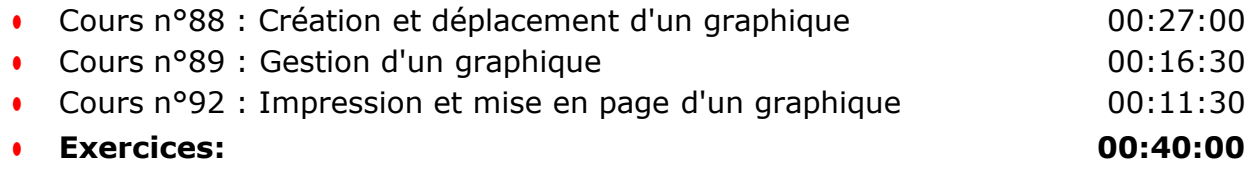

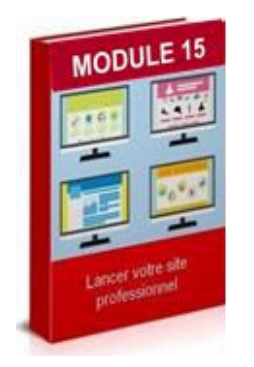

#### **MODULE 15**

#### **INSERTION D'OBJETS GRAPHIQUES**

**00:49:00** 

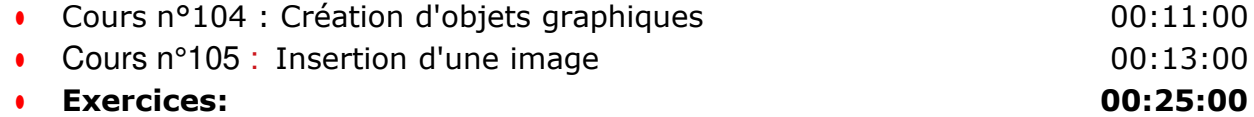

Micro Media

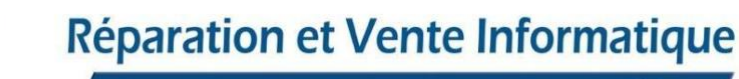

**CENTRE DE FORMATION AGRÉÉ** 

80 Route d'Alès - 30380 ST CHRISTOL LES ALES Tel: 04 66 24 47 21 - Port: 06 03 38 17 16 - Email: contact@abmicromedia.com

Réparation iPhone **Création Sites Web** 

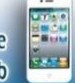

**MODULE** 

#### **MODULE 16**

#### **GESTION DES OBJETS GRAPHIQUES**

**01:18:00** 

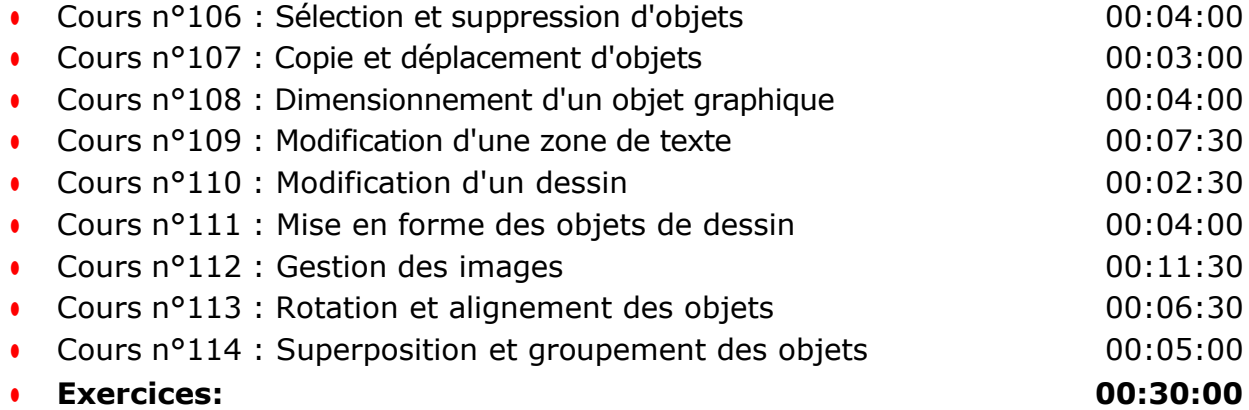

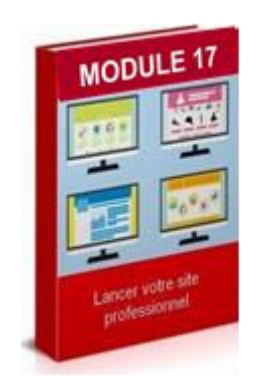

#### **MODULE 17**

**TABLEAUX DE DONNEES**  $\bigcirc$ 01:44:00

● Cours n°115 : Création et gestion d'un tableau de données 00:14:30 Cours n°116 : Présentation et tri des données d'un tableau

de données 00:10:00

Micro Media

Réparation et Vente Informatique

**CENTRE DE FORMATION AGRÉÉ** 

80 Route d'Alès - 30380 ST CHRISTOL LES ALES Tel: 04 66 24 47 21 - Port: 06 03 38 17 16 - Email: contact@abmicromedia.com

Réparation iPhone **Création Sites Web** 

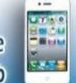

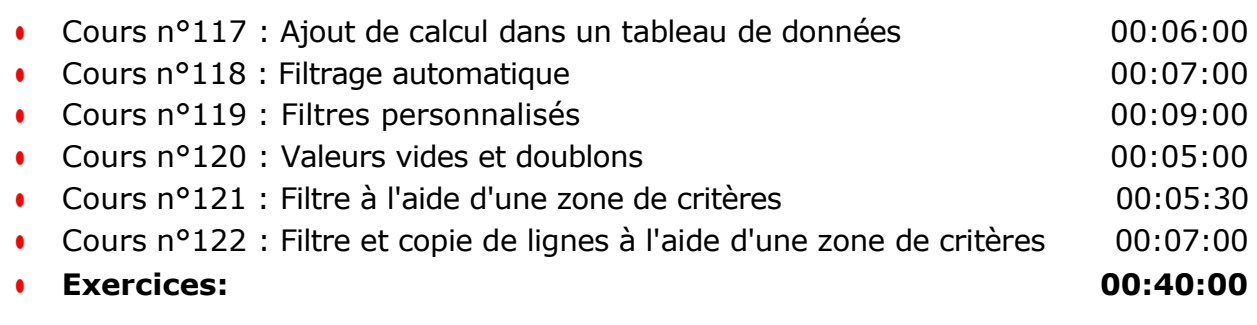

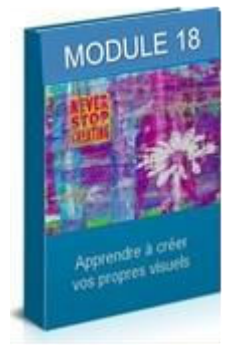

#### **MODULE 18**

**TRAVAIL COLLABORATIF @00:37:00** 

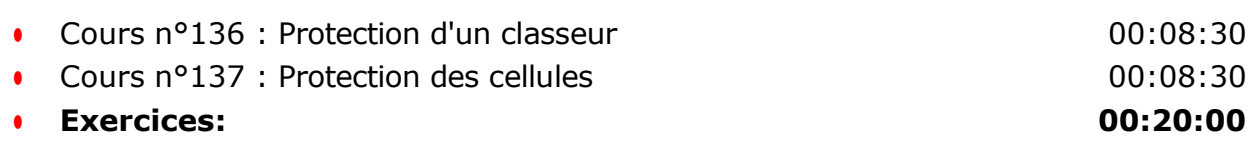

#### **Évaluation générale, Mise en pratique : 01:00:00**

Micro Media

Réparation et Vente Informatique

**CENTRE DE FORMATION AGRÉÉ** 

80 Route d'Alès - 30380 ST CHRISTOL LES ALES Tel: 04 66 24 47 21 - Port: 06 03 38 17 16 - Email: contact@abmicromedia.com

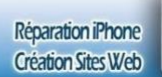

# **TOSA**

La certification TOSA ® se base sur les compétences opérationnelles attendues en entreprise. Les certifications TOSA ® permettent aux candidat(e)s de valoriser leurs compétences sur leur CV. Elles sont adaptées à tous les niveaux, utilisateurs occasionnels à experts.

> **Le stagiaire peut choisir de suivre un parcours certifiant Le tarif pour le passage du test TOSA est de 100,00 Euros**

# 6. Méthodes mobilisées

La formation se déroule en présentiel, il vous faudra vous rendre dans les locaux du Centre de Formation AB Micro Média situé au 80 Route d'Alès à Saint Christol les Alès (30380).

Nous mettons à disposition des stagiaires les logiciels et outils nécessaires à l'apprentissage ainsi que plusieurs postes informatiques.

Micro Media

Réparation et Vente Informatique

**CENTRE DE FORMATION AGRÉÉ** 

80 Route d'Alès - 30380 ST CHRISTOL LES ALES Tel: 04 66 24 47 21 - Port: 06 03 38 17 16 - Email: contact@abmicromedia.com

Réparation iPhone **Création Sites Web** 

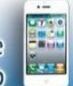

# 7. Mode d'évaluation et de validation

Évaluation par le formateur à partir:

- d'un questionnaire de positionnement en début de formation et d'un entretien individualisé,
- d'un entretien permettant l'expression à mi parcours sur la progression des apprentissages,
- d'un questionnaire en fin de formation ainsi que d'un bilan exprimé
- d'un questionnaire à 3 mois après formation

Attestation de formation : l'apprenant obtient une attestation de formation

# 8. Durée et tarifs

En premier lieu, un rendez-vous téléphonique ou dans les locaux du centre de formation permettra de déterminer quelles sont vos attentes et objectifs.

Concernant cette formation, il est nécessaire de suivre un minimum de 21 heures de cours (estimé) pour acquérir des compétences de base.

Lors du rendez-vous initial, le stagiaire devra s'exprimer à propos des objectifs qu'il souhaite atteindre. Le formateur déterminera, à l'aide de ces informations, le nombre d'heures nécessaire à l'atteinte des objectifs. Il est probable que selon les objectifs, le nombre d'heures de formation soit majoré en conséquence.

Le nombre d'heures ainsi que le tarif vous seront indiqués en amont, et seront inscrits sur le devis et la convention de formation.

Micro Media

Réparation et Vente Informatique

**CENTRE DE FORMATION AGRÉÉ** 

80 Route d'Alès - 30380 ST CHRISTOL LES ALES Tel: 04 66 24 47 21 - Port: 06 03 38 17 16 - Email: contact@abmicromedia.com

Réparation iPhone **Création Sites Web** 

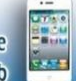

Le stagiaire pourra choisir de suivre des objectifs supplémentaires soit en les exprimant, ou encore, parmi ceux qui se trouvent dans cette liste et qui correspondent à un **niveau avancé** d'utilisation du logiciel Excel :

- Gérer les fonctions SI imbriquées, SI.CONDITIONS, SI.MULTIPLE
- Gérer les fonctions conditionnelles avancées, de conversion et fonctions financières
- Utiliser une table de consultation et les fonctions de recherche
- Utiliser la consolidation, les tables à double entrée, formules matricielles
- Utiliser les outils d'analyse et de simulation (valeur cible, solveur, espion...)
- Grouper des données sous forme de plan
- Créer des graphiques avancés (Gestion des séries, gestion des modèles, création de graphiques de type Carte 2D, sparkline, gestion de ces types de graphiques)
- Créer un tableau et un graphique croisé dynamique et savoir les gérer,
- Gestion du travail collaboratif : Partager un classeur, suivre les modifications, fusionner des classeurs,

# 10. Accessibilité aux personnes en situation de handicap

Nos formations sont a priori accessibles à tous. Cependant en cas de doute, nous vous invitons à prendre contact directement avec nous, en amont de la formation, pour que nous puissions en discuter et au besoin adapter notre pédagogie et nos activités en fonction des situations de handicap qui pourraient se présenter.

Dans le cas où nous ne serions pas en mesure de répondre à vos attentes, nous avons dans notre liste de partenaires l'Agefiph vers lequel nous pourrons vous orienter.

Micro Media

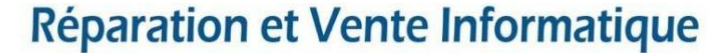

**CENTRE DE FORMATION AGRÉÉ** 

80 Route d'Alès - 30380 ST CHRISTOL LES ALES Tel: 04 66 24 47 21 - Port: 06 03 38 17 16 - Email: contact@abmicromedia.com

Réparation iPhone **Création Sites Web** 

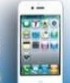

# 9. Modalités et délais d'accès

Notre organisme de formation s'engage à répondre en 48h à toute demande d'information relative pour toute formation. Une fois le contact établi, nous envisagerons conjointement la date la plus appropriée en fonction de vos besoins et de vos enjeux. Sauf cas particulier, la mise en place de la formation pourra se faire dans le mois suivant votre demande.

## 11. Contact

L'Organisme de formation AB Micro Media est géré et administré par **Antony BERENGUEL**. Ce sera également votre contact privilégié concernant la qualité des formations et les éventuelles situations de handicap.

C'est le seul formateur à intervenir dans la formation "Prise en main du logiciel Excel 2019 Niveau 1".

#### **04.66.24.47.21 – [contact@abmicromedia.com](mailto:contact@abmicromedia.com)**